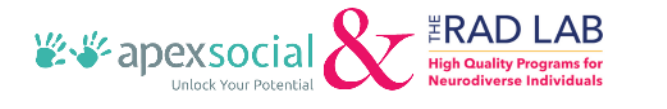

Checklist for Parents/Participants

## **TRANSITIONING TO THE SELF-DETERMINATION PROGRAM**

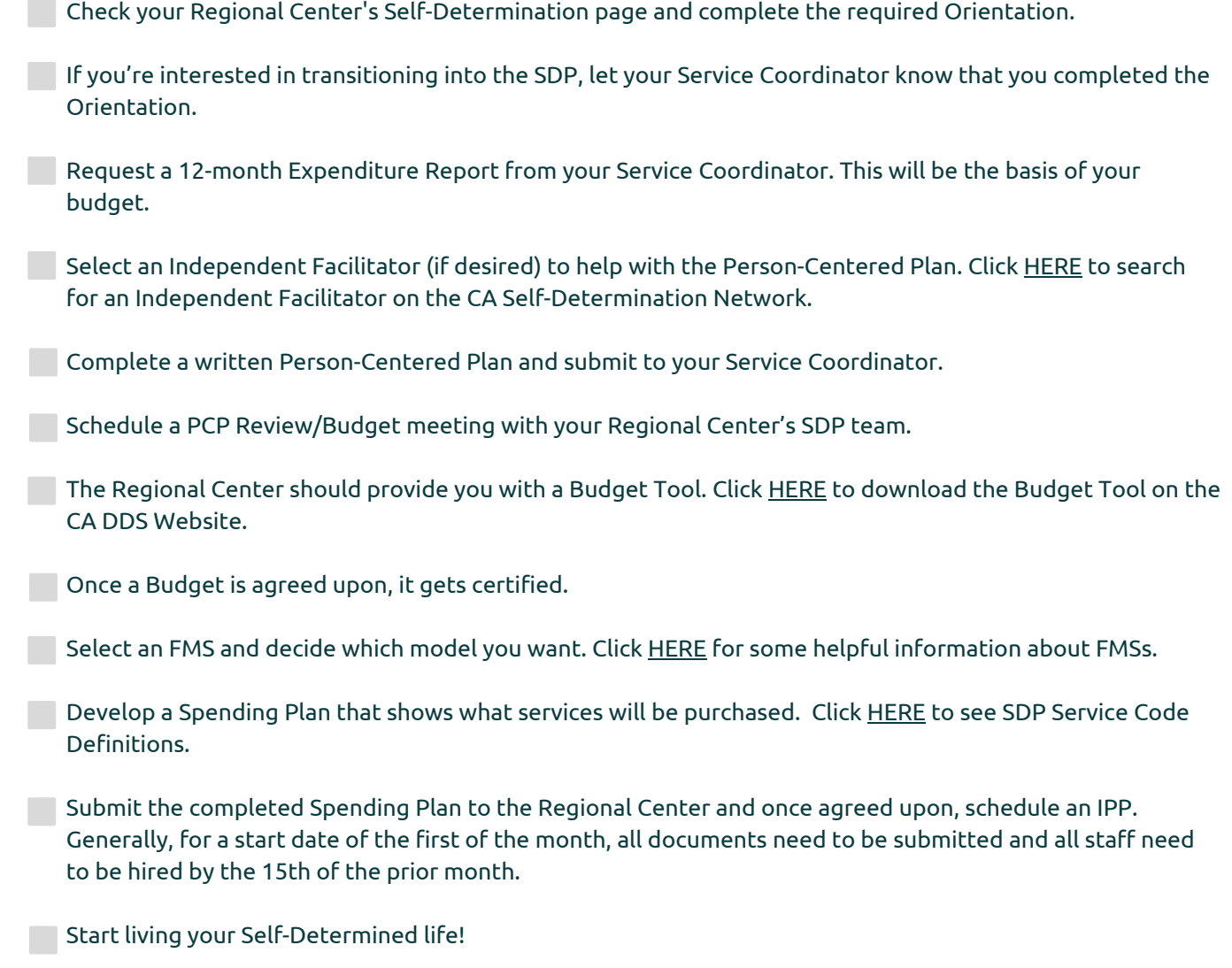